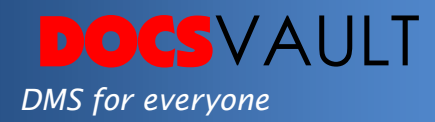

# Microsoft Office Integration

Microsoft Office Suite is the de facto standard for handling word processing, spread sheets and even managing emails. Docsvault's tight integration into the MS Office Suite allows you to save and retrieve all your Word, Excel, PowerPoint files as well as Outlook emails directly from the Docsvault repository.

## *Highlights*

- $\checkmark$  Save and Open files in Docsvault directly from Word, Excel & PowerPoint
- $\checkmark$  Open files for view only or checkout files for editing and creating new versions
- $\checkmark$  Add or edit profile/indexes, notes and description of a document opened for editing right within MS Word
- $\checkmark$  Save emails and attachments from MS Outlook to Docsvault and make them searchable by their full text
- $\checkmark$  Attach documents from Docsvault repository to new emails in Outlook

## *What It Means For You?*

You can now store all your office documents in one centralized location and find them on a later date for review, approval or reference. You can create unlimited versions of documents without leaving the MS Office application. This means more time saved and greater efficiency at your workplace.

### *Email Archiving*

You can save your emails or their attachments from outlook to Docsvault for secure archival. All emails within Docsvault are fully searchable for quick retrieval of any email conversations. You can also attach documents from the repository to new emails that you compose in Outlook making it easier to access documents within the Docsvault repository.

#### *Solutions*

- *Improved Productivity Seamless integration with MS Office applications saves a lot of time.*
- *Fast User Adoption No need to train users as they can work in applications with which they are already familiar*

For More Details, visit: www.DocsVault.com Sales(at)DocsVault.com | (888) 819 3035

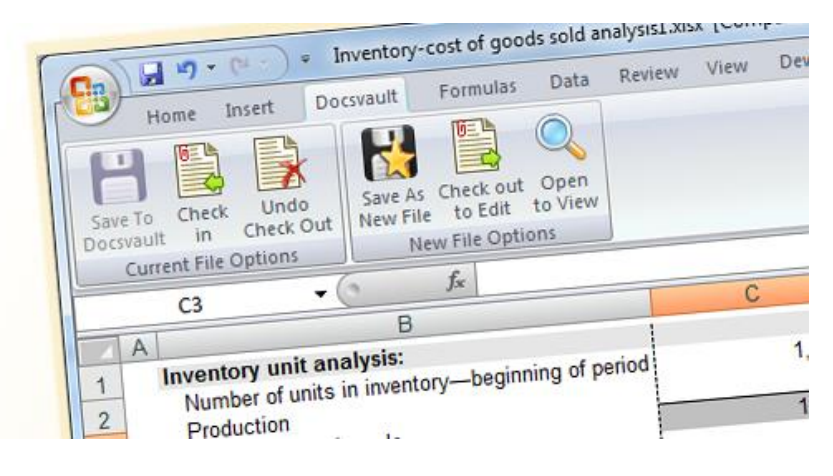

#### **Microsoft Office Integration**

## *Fast Facts*

- 1. Work on all your files directly from popular MS Office applications
- 2. Organize all your files and emails in a centralized location
- 3. Quick search MS Office files, Outlook emails and email attachments with Docsvault's powerful advanced search

#### *Other Integrations*

- *Active Directory Integration Use Active Directory Integration and access the documents contained within the repository using Windows login and password.*
- *Windows Explorer Integration Drag and Drop, context menu integration and Explorer Open/Save dialog integration to save your files into Docsvault.*